# **daylio-parser**

*Release 0.1.0*

**staticf0x**

**May 01, 2022**

# **CONTENTS:**

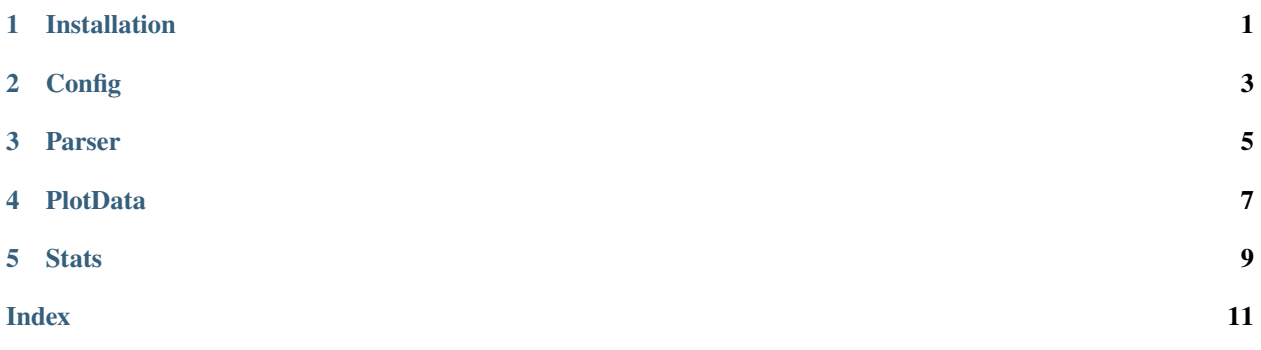

**ONE**

# **INSTALLATION**

<span id="page-4-0"></span>Via pip:

pip3 install --user daylio-parser

Via Pipenv:

pipenv install daylio-parser

Via Poetry:

poetry add daylio-parser

# **CONFIG**

<span id="page-6-5"></span><span id="page-6-0"></span>daylio-parser comes with a default config that works for the default Daylio setup after installing the app. That is, there's just 5 moods, called awful, bad, meh, good, rad.

<span id="page-6-3"></span>Each mood has its class:

### class Mood

### name: str

Name of the mood, must correspond with mood name in the exported CSV.

### level: int

Assigned numeral level for the mood (higher = better mood).

### <span id="page-6-1"></span>color: str

Any hex color.

### <span id="page-6-4"></span>boundaries: Tuple[float, float]

A tuple with lower and upper bound for the mood. Any average mood that falls withing these boundaries will be colored using the [Mood.color](#page-6-1).

The whole mood config for your app will be constructed using the [MoodConfig](#page-6-2) class.

### <span id="page-6-2"></span>class MoodConfig(*mood\_list=None*, *color\_palette=None*)

Creates a config with mood\_list. If the mood list isn't provided, DEFAULT\_MOODS will be used. All moods are automatically colored using color\_palette and boundaries are also calculated. Each boundary is exactly 1 in size, with the first one and the last one being only 0.5 in size.

### **Parameters**

- mood\_list (List [Tuple[int, str]]) A list of moods with (level, name)
- color\_palette  $(List[str]) A$  list of colors (hex values or common names)

from\_list(*mood\_list*, *color\_palette=None*) → None

Updates the config with a new list of moods.

### **Parameters**

- mood\_list (List [Tuple [str, str]]) A list of moods with (level, name)
- color\_palette (List [str]) A list of colors (hex values or common names)

get(*mood\_name*) → *[Mood](#page-6-3)*

Returns a [Mood](#page-6-3) by its name.

Parameters mood\_name (str) – Mood name

# **THREE**

# **PARSER**

#### <span id="page-8-2"></span><span id="page-8-1"></span><span id="page-8-0"></span>class Entry

A class that holds data for an entry in the diary. One day can have multiple entries.

datetime: datetime.datetime

mood: [Mood](#page-6-3)

activities: List[str]

notes: str

#### class Parser(*config=None*)

Parser for the CSV file. If config is not provided, a default one will be created.

Parameters config ([MoodConfig](#page-6-2)) – MoodConfig for the parser

load\_csv(*path*) → List[*[Entry](#page-8-1)*]

Load entries from a CSV file.

Parameters path  $(str)$  – Path to the CSV file

#### $load\_from\_buffer(f) \rightarrow List[Entry]$  $load\_from\_buffer(f) \rightarrow List[Entry]$  $load\_from\_buffer(f) \rightarrow List[Entry]$

Actually reads the entries from a CSV file.

**Parameters**  $f - A$  file-like object

# **FOUR**

# **PLOTDATA**

### <span id="page-10-1"></span><span id="page-10-0"></span>class PlotData(*entries*, *config=None*)

A class that provides some data for easier plotting.

#### **Parameters**

- entries  $(List[Entry]) A$  $(List[Entry]) A$  $(List[Entry]) A$  list of parsed entries
- config ([MoodConfig](#page-6-2)) MoodConfig for the parser (if none is provided, a default one will be created)

### split\_into\_bands(*moods*)

Splits input moods into bands, given their boundaries. See [Mood.boundaries](#page-6-4).

#### interpolate(*avg\_moods=None*, *interpolate\_steps=360*)

Interpolates moods to make a smooth chart.

#### **Parameters**

- avg\_moods Average moods to iterate over. If not provided, these are generated by [Stats.](#page-12-1) [average\\_moods\(\)](#page-12-1)
- interpolate\_steps  $(int)$  Number of steps for one day (midnight to midnight)

# **FIVE**

# **STATS**

#### <span id="page-12-3"></span><span id="page-12-2"></span><span id="page-12-0"></span>class MoodPeriod

This class represents a period of moods.

#### start\_date: datetime.datetime

### end\_date: datetime.datetime

### duration: int

Length of the period as a number of days.

### avg\_mood: float

Average mood for the whole period.

### class Stats(*entries*, *config=None*)

A class for computing various stats from the entries.

#### **Parameters**

- entries  $(List[Entry]) A$  $(List[Entry]) A$  $(List[Entry]) A$  list of parsed entries
- config ([MoodConfig](#page-6-2)) MoodConfig for the parser (if none is provided, a default one will be created)

### <span id="page-12-1"></span> $average\_mods() \rightarrow List[Tuple[datetime.data, float]]$

Computes average mood for each day.

### $\text{activity\_models}() \rightarrow \text{Dict}[\text{str}, \text{Tuple}[\text{float}, \text{float}]]$

Computes average mood and standard deviation for each activity. The returned dict has mood name as a key and (mean, std) as value.

### $mean() \rightarrow Tuple[float, float]$

Returns (mean, std) for all entries.

### rolling\_mean(*N=5*)

Computes a rolling mean for the entries.

### **Parameters N** (int) – Window size

#### **find\_high\_periods**(*threshold=4, min\_duration=4*)  $\rightarrow$  List[*[MoodPeriod](#page-12-2)*]

Find all periods of high moods.

### **Parameters**

- threshold  $(fload)$  Find moods higher than this
- $min\_duration (int) Find periods longer than this$

find\_low\_periods(*threshold=3*, *min\_duration=5*) → List[*[MoodPeriod](#page-12-2)*]

Find all periods of low moods.

### **Parameters**

- threshold  $(fload)$  Find moods higher than this
- $min\_duration(int) Find periods longer than this$

# **INDEX**

# <span id="page-14-0"></span>A

activities (*Entry attribute*), [5](#page-8-2) activity\_moods() (*Stats method*), [9](#page-12-3) average\_moods() (*Stats method*), [9](#page-12-3) avg\_mood (*MoodPeriod attribute*), [9](#page-12-3)

# B

boundaries (*Mood attribute*), [3](#page-6-5)

# C

color (*Mood attribute*), [3](#page-6-5)

# D

datetime (*Entry attribute*), [5](#page-8-2) duration (*MoodPeriod attribute*), [9](#page-12-3)

# E

end\_date (*MoodPeriod attribute*), [9](#page-12-3) Entry (*built-in class*), [5](#page-8-2)

# F

find\_high\_periods() (*Stats method*), [9](#page-12-3) find\_low\_periods() (*Stats method*), [9](#page-12-3) from\_list() (*MoodConfig method*), [3](#page-6-5)

# G

get() (*MoodConfig method*), [3](#page-6-5)

# I

interpolate() (*PlotData method*), [7](#page-10-1)

# L

level (*Mood attribute*), [3](#page-6-5) load\_csv() (*Parser method*), [5](#page-8-2) load\_from\_buffer() (*Parser method*), [5](#page-8-2)

# M

mean() (*Stats method*), [9](#page-12-3) Mood (*built-in class*), [3](#page-6-5) mood (*Entry attribute*), [5](#page-8-2) MoodConfig (*built-in class*), [3](#page-6-5) MoodPeriod (*built-in class*), [9](#page-12-3)

# N

name (*Mood attribute*), [3](#page-6-5) notes (*Entry attribute*), [5](#page-8-2)

# P

Parser (*built-in class*), [5](#page-8-2) PlotData (*built-in class*), [7](#page-10-1)

# R

rolling\_mean() (*Stats method*), [9](#page-12-3)

# S

split\_into\_bands() (*PlotData method*), [7](#page-10-1) start\_date (*MoodPeriod attribute*), [9](#page-12-3) Stats (*built-in class*), [9](#page-12-3)